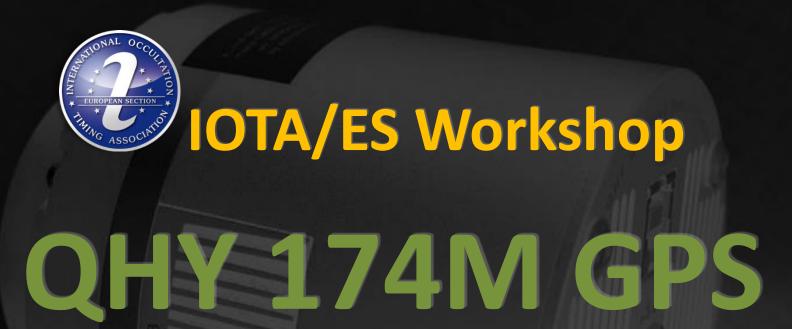

2020 February 29
Archenhold-Sternwarte Berlin

Local Organising Team: Konrad Guhl, Christian Weber, Nikolai Wünsche | all IOTA/ES

#### Agenda

#### 11.00 Welcome

#### Part 1: Introduction to basic use

11.10 Presentation and live demonstration

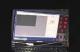

12.00 Workshop on your own computer

13.00 Lunch break

Part 2: Introduction to advanced use

13.30 Presentation and live demonstration

14.15 Workshop on your own computer

15.45 Wrap up and outlook

16.00 End of workshop

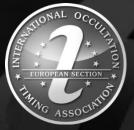

# IOTA/ES Workshop

# QHY 174M GPS

# 1 Introduction to Basic Use

2020 February 29 Archenhold-Sternwarte Berlin

Christian Weber | IOTA/ES

#### 1 Introduction to basic use | Outline

1.1 Examples Positive events with QHY174GPS

1.2 Hardware Camera

Adaptation to the telescope

Adaptation to the PC / other HW

1.3 Software Driver

Recording

Data reduction

1.4 Useful links

#### 1.1 Examples: Pos. events w. QHY174GPS | Chr. Weber

| Asteroid   | 2019     | Star      | Star | Dur. | Drp. | Scp. | Exp. | Gain | Offs. | ROI   | T     | USB  | SC   | Data                                   |
|------------|----------|-----------|------|------|------|------|------|------|-------|-------|-------|------|------|----------------------------------------|
|            | (UT)     |           | (m)  | (s)  | (m)  | (")  | (ms) |      |       |       | (°C)  | Tr.  | 3.2  | Reduction                              |
| (308)      | 13 May;  | 4UC-402-  | 13.0 | 12.7 | 0.3  | 6 M  | 250  | 460  | 50    | 640 x | 13    | 4    | 5994 | NWW MWW                                |
| Polyxo     | 01:36:15 | 056901    |      |      |      |      |      |      |       | 480   | 15    |      |      | MANAMANAMI                             |
| (734)      | 14 Sep;  | TYC 1891- | 11.4 | 2.8  | 4.2  | 6 M  | 150  | 450  | 0     | 800 x | -25   | 5 4  | 6086 | my pm                                  |
| Benda      | 03:09:08 | 01348-1   |      |      |      |      |      |      |       | 600   | -23   |      |      | ~ mysth                                |
| (675)      | 14 Sep;  | 4UC-597-  | 11.9 | 11.1 | 0.7  | 6 M  | 300  | 480  | 0     | 640 x | -20   | 0    | 6086 | pully of your purposes                 |
| Ludmilla   | 21:52:57 | 007906    |      |      |      |      |      |      |       | 480   | 20    |      |      | , MMM ,                                |
| (3200)     | 15 Oct;  | 4UC-707-  | 11.3 | 0.2  | 5.6  | 10 M | 40   | 480  | 0     | 480 x | -12   | 4    | 6109 | White the same                         |
| Phaethon   | 19:46:28 | 014626    |      |      |      |      |      |      |       | 300   | 12    | 7    |      | 1. M. M. A. 1. 1. 1.                   |
| (87)       | 29 Oct;  | TYC 1932- | 10.1 | 23   | 3.3  | 6 M  | 75   | 460  | 400   | 480 x | -20   | 4    | 6109 | Maritis belon and high his high belong |
| Sylvia     | 23:39:33 | 00469-1   |      |      |      |      |      |      |       | 300   | 20    |      |      | and the second of the                  |
| (140)      | 18 Nov;  | 4UC-550-  | 13.3 | 8.4  | 0.7  | 6 M  | 275  | 460  | 264   | 640 x | -20 4 | 1    | 6109 |                                        |
| Siwa       | 21:50:48 | 012450    |      |      |      |      |      |      |       | 480   |       | 4    |      | सम्बंधि विविध्य                        |
| (786)      | 05 Dec;  | 4UC-562-  | 13.5 | 7.4  | 1.1  | 10 M | 250  | 470  | 228   | 480 x | -31   | 31 4 | 6109 | HATTER PROPERTY                        |
| Bredichina | 00:13:13 | 024846    |      |      |      |      |      |      |       | 300   | 31 4  | 4    |      |                                        |

System:

Intel i7 2.2GHz

Total Physical Memory 16.3GB

Available Physical Memory 11.6GB

Operating System: MS W7 Home Premium

OS is 64bit, SharpCap is 32bit; SSD

SC settings for all: Format: SER

Resolution: 16bit

Binning: 1x1

LED-Calibr.: CSP=0, CEP=1000

( = no calibration)

SC free version, 32bit

# 1.2 Hardware | Camera

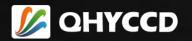

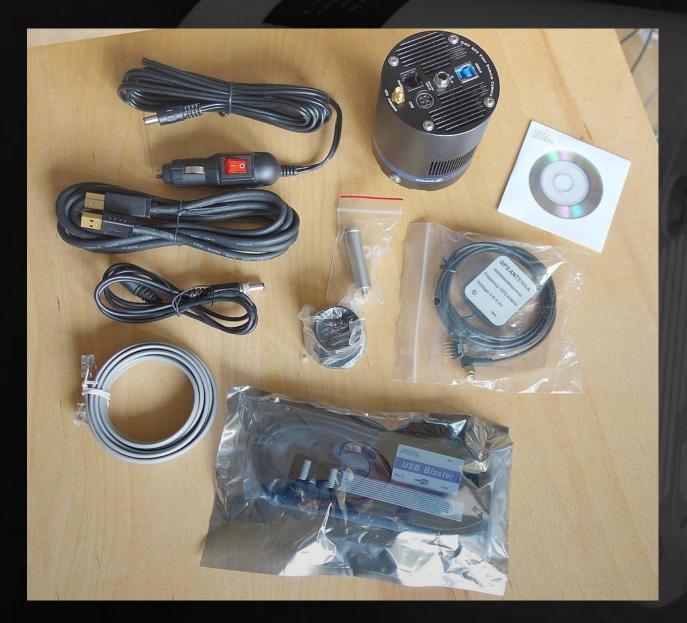

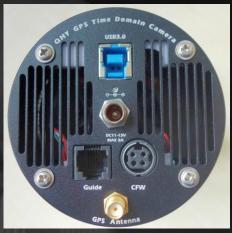

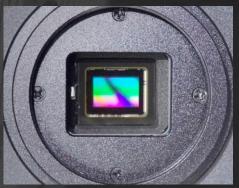

## 1.2 Hardware | Adaptation to the telescope

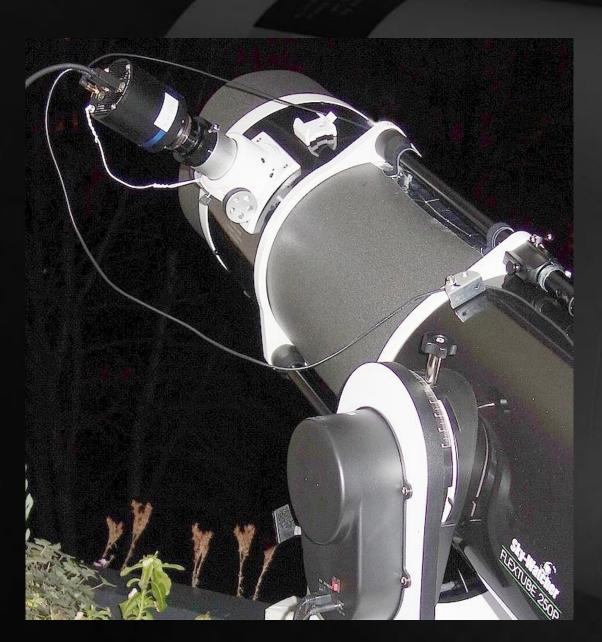

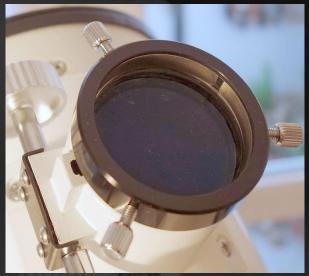

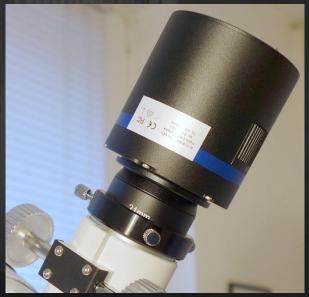

#### 1.2 Hardware | Adaptation to the telescope

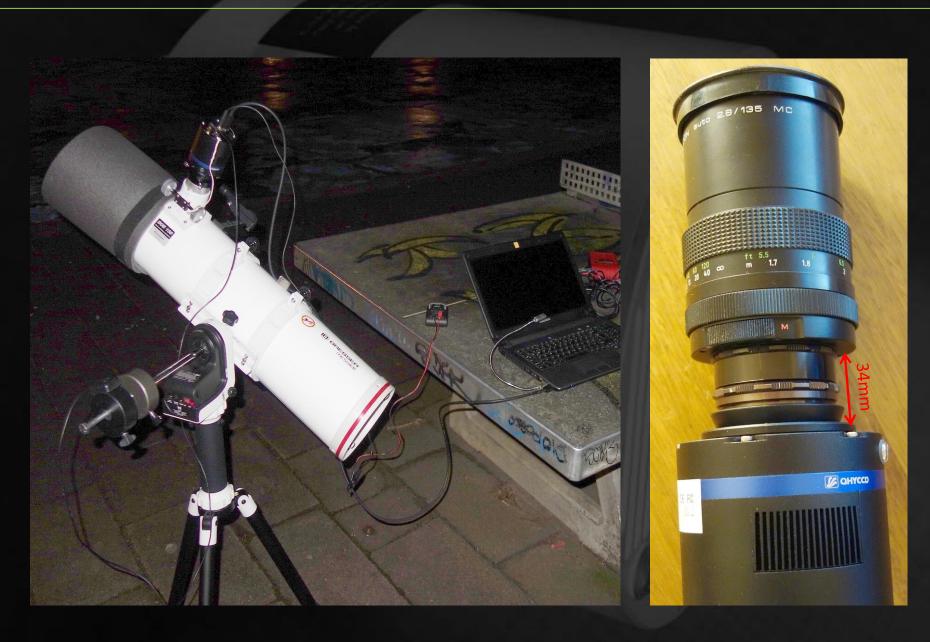

PC: Check / disable all for occultation recording not required SW / services ...,
Check / avoid carefully (MS) updates (especially W10!), provide enough RAM,
Record on a (dedicated) SSD; work with administrator rights

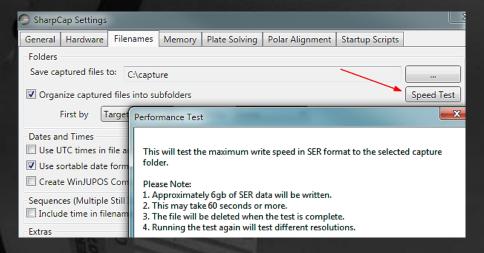

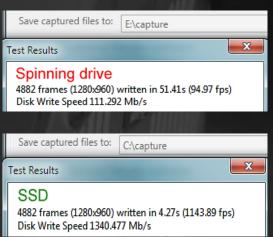

PC: Check / disable all for occultation recording not required SW / services ...,
Check / avoid carefully (MS) updates (especially W10!), provide enough RAM,
Record on a (dedicated) SSD

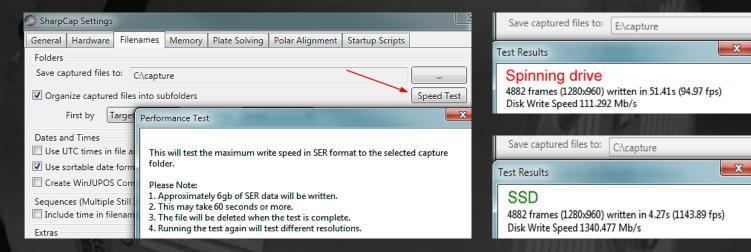

USB: Real USB-3 connection, original cable, high quality cables, < 2-3m, Powered high quality hubs can work, Check PC's USB-powering (System control / Energy options ...), In case of USB problems: <a href="https://forums.sharpcap.co.uk/viewtopic.php?f=18&t=349">https://forums.sharpcap.co.uk/viewtopic.php?f=18&t=349</a>

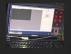

PC: Check / disable all for occultation recording not required SW / services ...,
Check / avoid carefully (MS) updates (especially W10!), provide enough RAM,
Record on a (dedicated) SSD

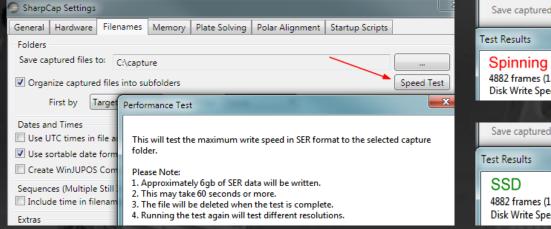

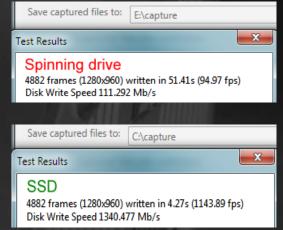

USB: Real USB-3 connection, original cable, high quality cables, < 2-3m, Powered high quality hubs can work, Check PC's USB-powering (System control / Energy options ...), In case of USB problems: <a href="https://forums.sharpcap.co.uk/viewtopic.php?f=18&t=349">https://forums.sharpcap.co.uk/viewtopic.php?f=18&t=349</a>

So far no optical window dew problem - window is heated

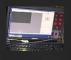

12V: Only for cooling required, cooling recommended - at least for the actual event, Up to 3A required!, Cool down / up slowly (planned SC-feature),

Antenna: Needs *free sight* to the sky, for timing tests GPS required – indoor with extension cables

For extension cables look for: "Eightwood SMA Kabel SMA Male auf SMA Bulkhead Jack Pigtail Kabel RG174 16.5ft" (Amazon)

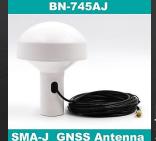

https://de.aliexpress.com/item/ 32796598520.html

Antenna: Needs *free sight* to the sky, for timing tests GPS required – indoor with extension cables

For extension cables look for: "Eightwood SMA Kabel SMA Male auf SMA Bulkhead Jack Pigtail

Kabel RG174 16.5ft" (Amazon)

BN-745AJ

SMA-J GNSS Antenna

https://de.aliexpress.com/item/ 32796598520.html

**Event:** 

Make a *test record* immediately before the event. This should also include a quick reduction (Tangra). Look for *dropped frames* and *timing inaccuracies*. Adapt the

HW settings.

| The court | The court | The court | The court | The court | The court | The court | The court | The court | The court | The court | The court | The court | The court | The court | The court | The court | The court | The court | The court | The court | The court | The court | The court | The court | The court | The court | The court | The court | The court | The court | The court | The court | The court | The court | The court | The court | The court | The court | The court | The court | The court | The court | The court | The court | The court | The court | The court | The court | The court | The court | The court | The court | The court | The court | The court | The court | The court | The court | The court | The court | The court | The court | The court | The court | The court | The court | The court | The court | The court | The court | The court | The court | The court | The court | The court | The court | The court | The court | The court | The court | The court | The court | The court | The court | The court | The court | The court | The court | The court | The court | The court | The court | The court | The court | The court | The court | The court | The court | The court | The court | The court | The court | The court | The court | The court | The court | The court | The court | The court | The court | The court | The court | The court | The court | The court | The court | The court | The court | The court | The court | The court | The court | The court | The court | The court | The court | The court | The court | The court | The court | The court | The court | The court | The court | The court | The court | The court | The court | The court | The court | The court | The court | The court | The court | The court | The court | The court | The court | The court | The court | The court | The court | The court | The court | The court | The court | The court | The court | The court | The court | The court | The court | The court | The court | The court | The court | The court | The court | The court | The

TANGRA > PyOTE found dropped frame (see part 2)

#### 1.3 Software | Driver

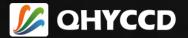

QHY Driver:

Only 1 driver for all QHY-cameras: "QHY5IIISeriesDriver": <a href="https://www.qhyccd.com/file/repository/latestSoftAndDirver/Driver/QHY5IIISeriesDriverLatestEdition.zip">https://www.qhyccd.com/file/repository/latestSoftAndDirver/Driver/QHY5IIISeriesDriverLatestEdition.zip</a>

As of 2020 Feb 11: QHY5IIISeriesDriver200203win7.exe

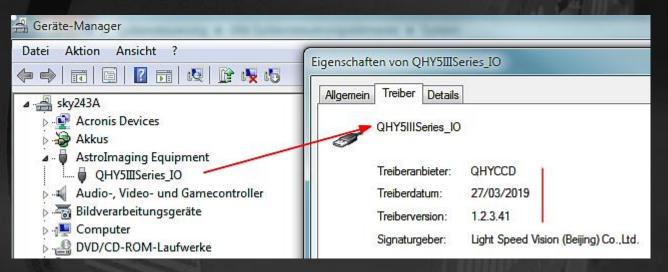

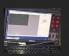

#### 1.3 Software | Driver

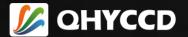

**QHY Driver:** 

Only 1 driver for all QHY-cameras: "QHY5IIISeriesDriver":

https://www.qhyccd.com/file/repository/latestSoftAndDirver/Driver/QHY5IIISeriesDriverLatestEdition.zip

#### As of 2020 Feb 11: QHY5IIISeriesDriver200203win10.exe

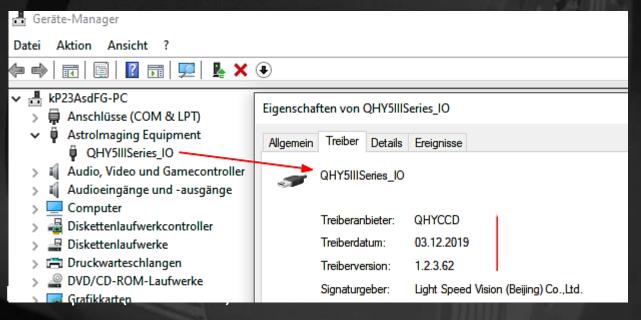

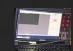

c:\Program Files (x86)\QHYCCD\QHY5IIISeriesDriver\

Driver history /old versions:

https://www.qhyccd.com/index.php?m=content&c=index&a=show&catid=141&id=62

#### 1.3 Software | Driver

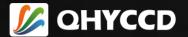

**QHY Driver:** USB Tree Viewer:

https://www.uwe-sieber.de/usbtreeview.html

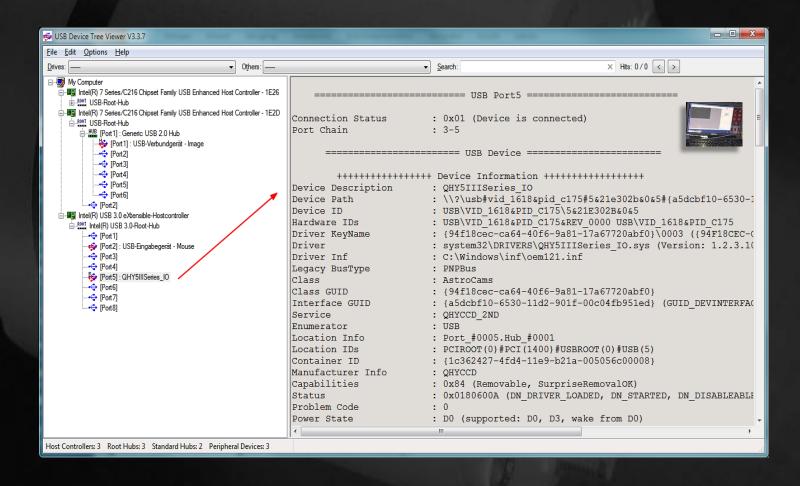

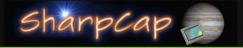

#### Rec. SW:

At the moment, *SharpCap* is the only software that fulfills all the requirements of occultation work. SC supports all functions of the camera. <a href="https://www.sharpcap.co.uk/sharpcap/downloads">https://www.sharpcap.co.uk/sharpcap/downloads</a>

SC 3.2... for W7 – W10, 32 bit version (also for 64 bit OS)

Pro version (12.00 EUR p. a.) recommended (among others: Extended Memory Support, Preprocessing, Scripting ...)

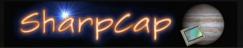

Rec. SW:

At the moment, *SharpCap* is the only software that fulfills all the requirements of occultation work. SC supports all functions of the camera. <a href="https://www.sharpcap.co.uk/sharpcap/downloads">https://www.sharpcap.co.uk/sharpcap/downloads</a>

SC 3.2... for W7 – W10, 32 bit version (also for 64 bit OS)

*Pro version* (12.00 EUR p. a.) recommended (among others: Extended Memory Support, Preprocessing, Scripting ...)

Install:

You can overinstall... (the personal SC settings will remain)

To be safe: Backup your personal settings (see next page)

Uninstall the old version

(Optionally) clean the registry:

HKEY\_CURRENT\_USER\SOFTWARE\RWG\SharpCap

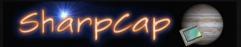

SharpCap paths (W7-64 bit):

Program: C:\Program Files (x86)\SharpCap 3.2\

Capt. profiles: C:\Documents and Settings\Administrator\AppData\

Roaming\SharpCap\CaptureProfiles\

SC logfiles: C:\Documents and Settings\Administrator\Local Settings\

SharpCap\logs\

Captures: Chosen capture folder according to SC settings

GPS logfiles: 1 layer above capture folder

Optional: C:\Documents and Settings\Administrator\AppData\Local\Temp\

plate solved frames

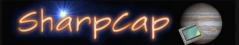

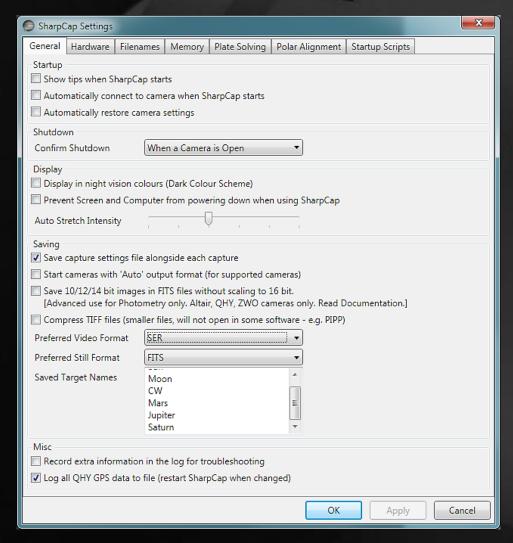

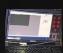

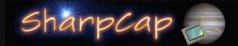

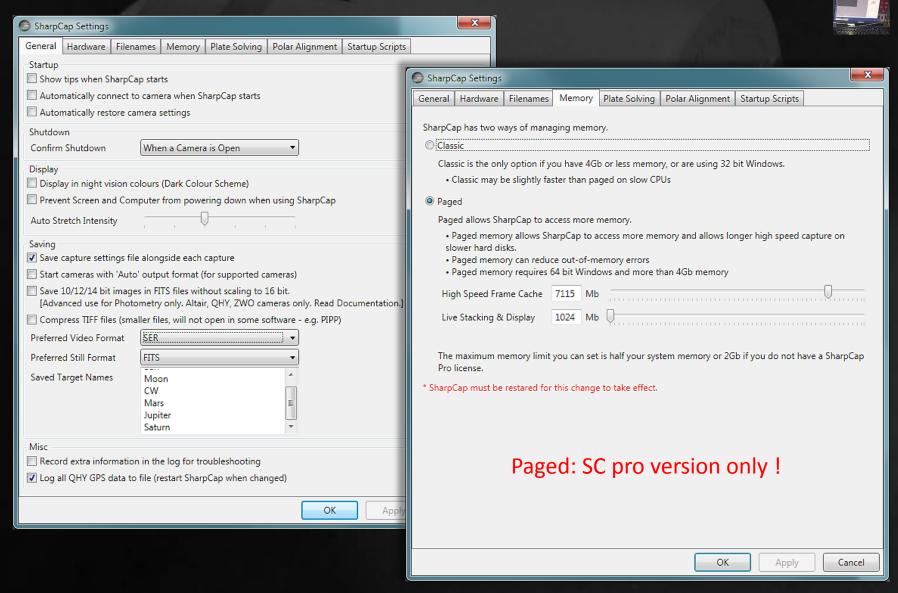

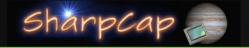

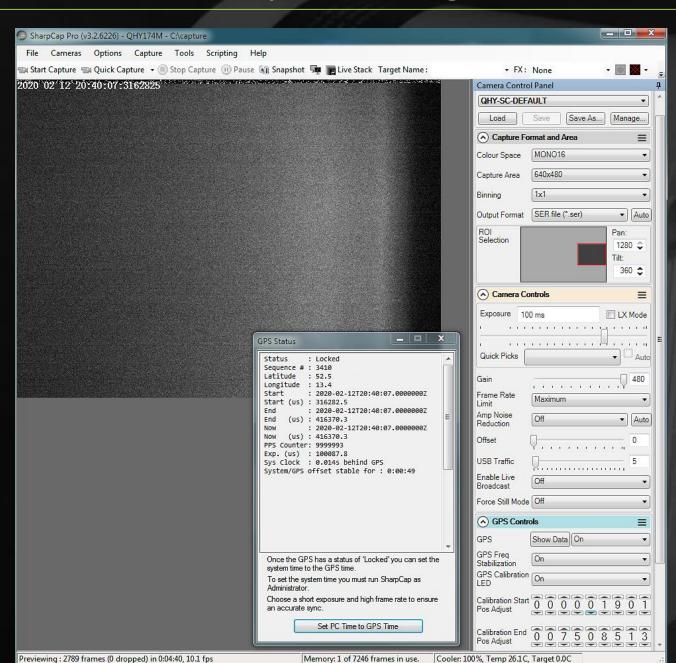

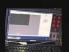

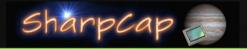

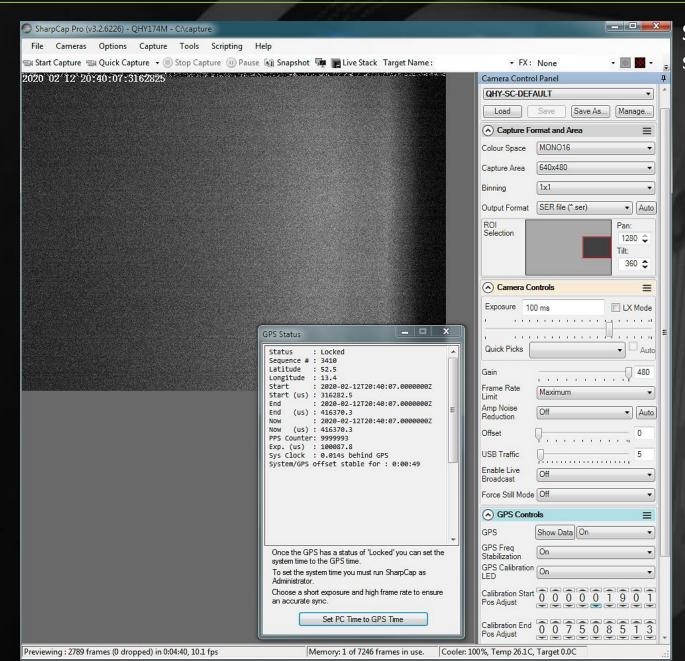

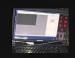

| · monnar c                       |               |  |  |  |  |  |
|----------------------------------|---------------|--|--|--|--|--|
| Cooler Power                     | Auto 255      |  |  |  |  |  |
| Target<br>Temperature            | 0             |  |  |  |  |  |
| Temperature                      | 28.3          |  |  |  |  |  |
| Display Histogram Stretch        |               |  |  |  |  |  |
|                                  | 5             |  |  |  |  |  |
| Image Con                        | trols =       |  |  |  |  |  |
| Gamma                            | 1.00          |  |  |  |  |  |
| Brightness                       | 0.00          |  |  |  |  |  |
| Contrast                         | 0.00          |  |  |  |  |  |
| Timestamp<br>Frames              | On ▼          |  |  |  |  |  |
| • Preprocessing Pro version only |               |  |  |  |  |  |
| Subtract Dark                    | Browse None ▼ |  |  |  |  |  |
| Apply Flat                       | Browse None ▼ |  |  |  |  |  |
| Banding<br>Suppression           | 0             |  |  |  |  |  |
| Banding<br>Threshold             | 35.0          |  |  |  |  |  |
| Scope Controls ≡                 |               |  |  |  |  |  |
| Generic Hub                      | Connected     |  |  |  |  |  |
| Az                               | Rate:         |  |  |  |  |  |
| Alt                              | Setup         |  |  |  |  |  |
| RA<br>Dec                        | Park          |  |  |  |  |  |
| nec                              | Tracking →    |  |  |  |  |  |

Previewing: 2789 frames (0 dropped) in 0:04:40, 10.1 fps

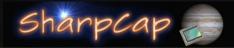

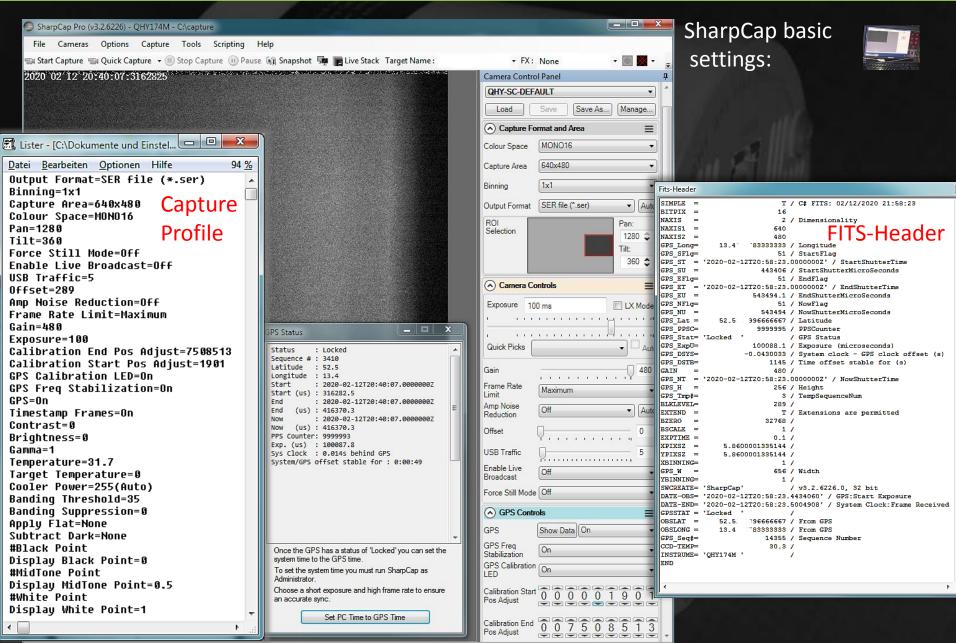

Memory: 1 of 7246 frames in use. Cooler: 100%, Temp 26.1C, Target 0.0C

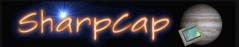

```
Lister - [C:\Dokumente und Einstellungen\Administrator\Lokale Einstellungen\SharpCap\logs\Log 2020-02-12T21 33 52-10872.log]
                                                                                                                                                                                     - D X
 Datei Bearbeiten Optionen Hilfe
        21:33:52.1207880 Thread:#1 SharpCap.Program.Main() :: Starting...
                                                                                                                                                                  SC log file
        21:33:52.2897977 Thread:#1 SharpCap.Program.SetupNBUG() :: Setting up bug reporting.
 Info:
        21:33:52.3518012 Thread:#1 SharpCap.LogSystemInfo.Run() :: Starting thread to log system info
        21:33:52.3618018 Thread:LogInfo Thread#9 SharpCap.LogSystemInfo.ThreadProc() :: SharpCap Version 3.2.6226.0
        21:33:52.3628018 Thread:LogInfo Thread#9 SharpCap.LogSystemInfo.ThreadProc() :: GC Memory 116Mb
        21:33:52.3638019 Thread:LogInfo Thread#9 SharpCap.LogSystemInfo.ThreadProc() :: Process Memory 150Mb
        21:33:52.3648019 Thread:LoqInfo Thread#9 SharpCap.LoqSystemInfo.ThreadProc() :: Total Physical Memory 16278Mb
        21:33:52.3648019 Thread:LogInfo Thread#9 SharpCap.LogSystemInfo.ThreadProc() :: Available Physical Memory 4745Mb
        21:33:52.4368061 Thread:#1 SharpCap.Program.RunApp(Boolean showSplash) :: Setting up application
        21:33:52.4418063 Thread:#1 SharpCap.Program.RunApp(Boolean showSplash) :: Initializing WPF
        21:33:52.4928093 Thread:#1 SharpCap.UI.SharpCapForm..ctor() :: Started
        21:33:52.5248111 Thread:LogInfo Thread#9 SharpCap.LogSystemInfo.ThreadProc() :: Operating System : Microsoft Windows 7 Home Premium
        21:33:52.5258112 Thread:LogInfo Thread#9 SharpCap.LogSystemInfo.ThreadProc() :: Full OS Version 6.1.7601
        21:33:52.5258112 Thread:LoqInfo Thread#9 SharpCap.LoqSystemInfo.ThreadProc() :: OS is 64 bit, SharpCap is 32 bit.
        21:33:52.5468124 Thread:#1 SharpCap.MultiCaptureProvider.AddProvider() :: Added device enumerator of type BaslerDeviceEnumerator
        21:33:52.5468124 Thread:#1 SharpCap.MultiCaptureProvider.AddProvider() :: Added device enumerator of type OHYDeviceEnumerator
        21:33:52.5468124 Thread:#1 SharpCap.MultiCaptureProvider.AddProvider() :: Added device enumerator of type ASIDeviceEnumerator
        21:33:52.5478124 Thread:#1 SharpCap.MultiCaptureProvider.AddProvider() :: Added device enumerator of type AltairDeviceEnumerator
        21:33:52.5798142 Thread:#1 SharpCap.MultiCaptureProvider.AddProvider() :: Added device enumerator of type PointGreyDeviceEnumerator
        21:33:52.5798142 Thread:#1 SharpCap.MultiCaptureProvider.AddProvider() :: Added device enumerator of tupe SxDeviceEnumerator
        21:33:52.5858146 Thread:#1 SharpCap.Base.InterfaceFactory`2.ScanDll(String filename) :: Probing for camera providers : C:\Program Files (x86)\SharpCap 3.2\SharpCap 3.2\SharpCap.Cameras.Altair.dll
        21:33:52.5868146 Thread:#1 SharpCap.Base.InterfaceFactory`2.ScanDll(String Fi
                                                                                                                                                                               COMCamera.dll
                                                                                                                                                    SC settings
        21:33:52.5878147 Thread:#1 SharpCap.Base.InterfaceFactory`2.ScanDll(String fi
 Info:
                                                                                                                                                                                I.dll
                                                                                         Record extra information in the log for troubleshooting
                                                                                     Log all QHY GPS data to file (restart SharpCap when changed)
                                                                                                                                                                                         Lister - [C:\capture\GPSLog_2020-02-12T20_34_32-10872.log]
 Datei Bearbeiten Optionen Hilfe
 Sustem Time (UTC), Status,
                             📆 guence Num, GPS Start Frame Time, GPS End Frame Time, Lat, Long, RAW Lat, RAW Long, System-GPS (s), NumSats, Altitude, FixTime, FixQuality, HDop, RawData
 2020-02-12T20:34:32.376 💏 🔀 BadData, 0, 1995-10-10T00:00:00.0000000Z, 1995-10-10T00:00:00.000000Z, 0.0000000, 0.0000000, 0, 0, 768256472.35
 2020-02-12T20:34:32.55<mark>314462,</mark> PartialData, 25, 2020-02-12T20:34:32.55037242, 2020-02-12T20:34:32.65032592, 0.0000000, 0.0000000, 0, 0, -0.10
 2020-02-12T20:34:32.75511247, PartialData, 27, 2020-02-12T20:34:32.7506674Z, 2020-02-12T20:34:32.8506210Z, 0.0000000, 0.0000000, 0, 0, -0.10
                                                                                                                                                                   GPS log file
 2020-02-12T20:34:32.8571180Z, PartialData, 28, 2020-02-12T20:34:32.8508149Z, 2020-02-12T20:34:32.9507685Z, 0.0000000, 0.0000000, 0, 0, -0.09
 2020-02-12T20:34:33.0541292Z, PartialData, 30, 2020-02-12T20:34:33.0510598Z, 2020-02-12T20:34:33.1510134Z, 0.0000000, 0.0000000, 0, 0, -0.10
 2020-02-12T20:34:33.25314067, PartialData, 32, 2020-02-12T20:34:33.25135497, 2020-02-12T20:34:33.35130847, 0.0000000, 0.0000000, 0, 0, -0.10
 2020-02-12T20:34:33.3531463Z, PartialData, 33, 2020-02-12T20:34:33.3515024Z, 2020-02-12T20:34:33.4514559Z, 0.0000000, 0.0000000, 0.0000000, 0, 0, -0.10
 2020-02-12T20:34:33.454<u>15</u>21Z, PartialData, 34, 2020-02-12T20:34:33.4516499Z, 2020-02-12T20:34:33.5516034Z, 0.0000000, 0.0000000, 0, 0, -0.10
 2020-02-12T20:34:33.5545774 PartialData, 35, 2020-02-12T20:34:33.5517974Z, 2020-02-12T20:34:33.6517509Z, 0.0000000, 0.0000000, 0, 0, -0.10
 2020-02-12T20:34:33.757169 Locked, 37, 2020-02-12T20:34:33.7520924Z, 2020-02-12T20:34:33.8520459Z, 52.5 1978, 13.4 9400, 523 787, 132 764, -0.10
 2020-02-12T20:34:33.9541807Z, Locked, 39, 2020-02-12T20:34:33.9523874Z, 2020-02-12T20:34:34.0522908Z, 52.5 978, 13.4 2400, 523 7787, 132 764, -0.10
```

#### 1.3 Software | Data reduction

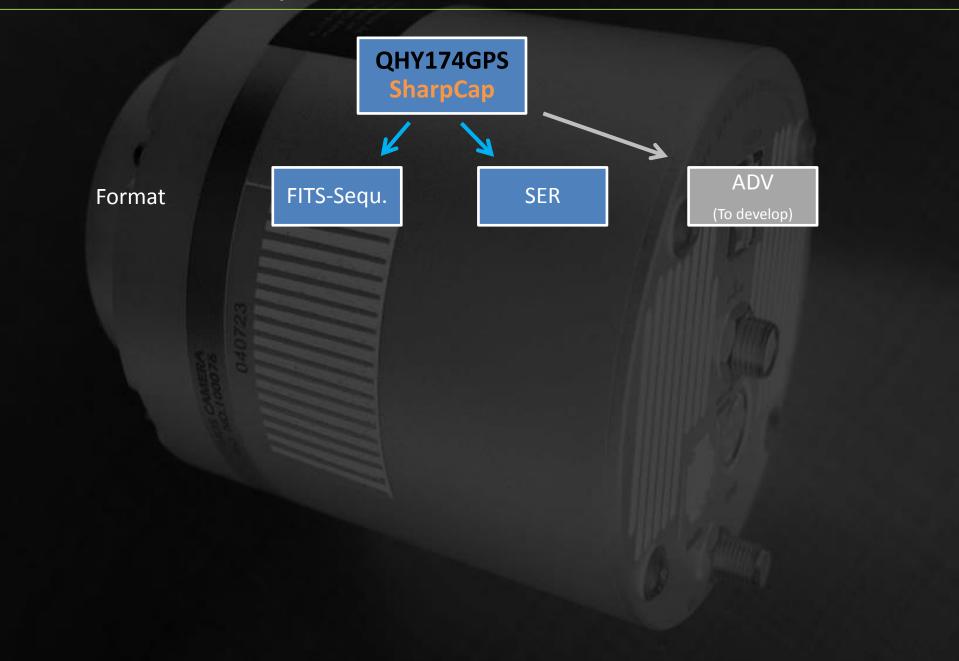

# 1.3 Software | Data reduction

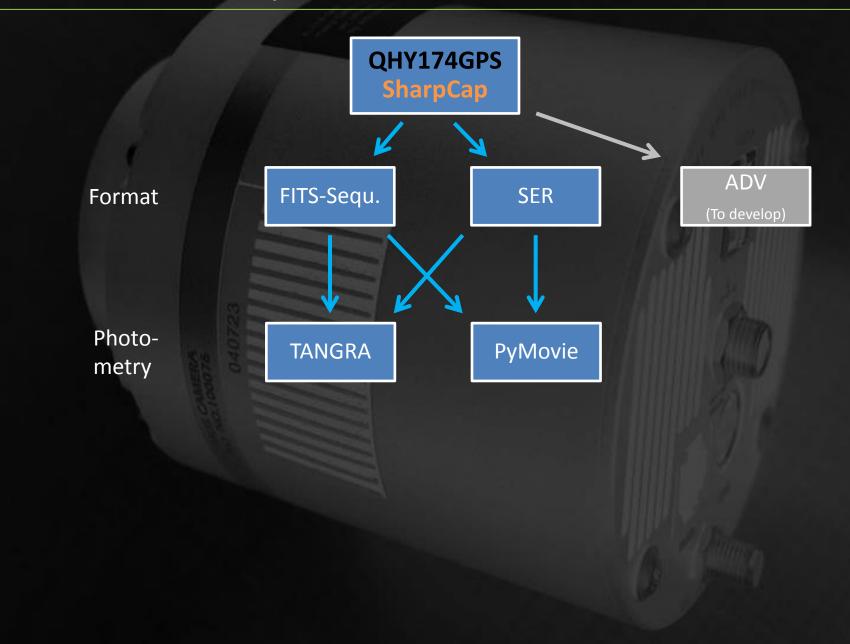

# 1.3 Software | Data reduction

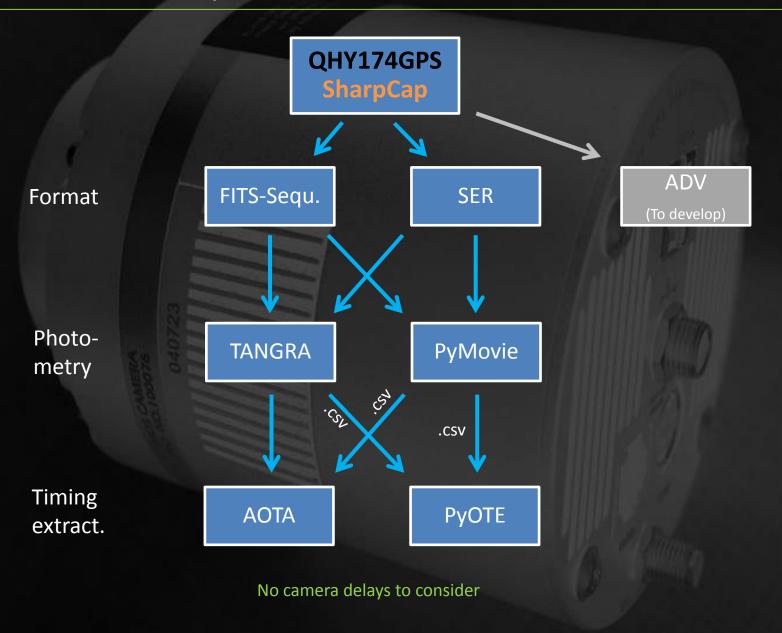

#### 1.4 Useful links

SER-Player <a href="https://sites.google.com/site/astropipp/ser-player#downloads">https://sites.google.com/site/astropipp/ser-player#downloads</a>

FitsWork <a href="https://www.fitswork.de/software/">https://www.fitswork.de/software/</a>

Skychart / CDC <a href="https://sourceforge.net/projects/skychart/">https://sourceforge.net/projects/skychart/</a>

PyMovie <a href="http://occultations.org/observing/software/pymovie/">http://occultations.org/observing/software/pymovie/</a>

PyOTE <a href="http://occultations.org/observing/software/ote/">http://occultations.org/observing/software/ote/</a>

SEXTA <a href="https://www.kuriwaobservatory.com/SEXTA/SEXTA.html">https://www.kuriwaobservatory.com/SEXTA/SEXTA.html</a>

https://arxiv.org/abs/1503.05705

SC Forum <a href="https://forums.sharpcap.co.uk/index.php">https://forums.sharpcap.co.uk/index.php</a>

ADV format <a href="https://forums.sharpcap.co.uk/viewtopic.php?f=8&t=2237">https://forums.sharpcap.co.uk/viewtopic.php?f=8&t=2237</a>

ASCOM <a href="https://ascom-standards.org/">https://ascom-standards.org/</a>

#### Many thanks to:

Robin Glover For providing and continuous development

of SharpCap

Hristo Pavlov Developer of TANGRA

Dave Herald Developer of Occult / AOTA

Bob Anderson Developer of PyMovie, PyOTE

Th. Midavaine For providing a SEXTA device (developed by

Tony Barry and Dave Gault)

IOTA/ES For providing a QHY174GPS test model

Colleagues of the worldwide community for suggestions and valuable discussions

# Thank You